#### Триггеры

#### Лекция №9

Бутенко И.В. 2017 год

## Определение

Триггеры – это методы, с помощью которых разработчик БД может обеспечить ее целостность. Триггером называют хранимую процедуру особого типа, которая автоматически выполняется при возникновении языкового события.

SQL Server поддерживает два основных типа триггеров:

- DML-триггеры
- DDL-триггеры.

#### возникновении событий языка манипулирования данными (INSERT, UPDATE, DELETE ) в базе данных Триггеры выполняются после применения правил и других проверок целостности ссылок, поэтому, если операция не проходит эти предварительные проверки, триггеры не выполняются.

#### DML-триггеры

DML-триггеры выполняются при

#### Применение DML-триггеров

- Для обеспечения целостности
- Для создания бизнес правил
- Как дополнительное средство безопасности

### DDL-триггеры

Они срабатывают в ответ на некоторые инструкции языка определения данных (CREATE, ALTER, DROP, GRANT, DENY, REVOKE, UPDATE STATISTICS ). Триггеры DDL срабатывают только после выполнения соответствующих инструкций DDL.

## Применение DDL-триггеров

- Предотвратить внесение определенных изменений в схему базы данных.
- Выполнить в базе данных некоторые действия в ответ на изменения в схеме базы данных.
- Записывать изменения или события схемы базы данных.

#### Создание DML-триггера

CREATE TRIGGER [ schema\_name . ]trigger\_name ON { table | view } [ WITH [ ENCRYPTION ] [ <EXECUTE AS Clause>  $|$  [ , ... n ] ] { FOR | AFTER | INSTEAD OF } { [ INSERT ] [ , ] [ UPDATE ] [ , ] [ DELETE ] } [ NOT FOR REPLICATION ] AS { sql\_statement [ ; ] [ ...n ] | EXTERNAL NAME <method specifier [ ; ] > }

#### Создание DDL-триггера

CREATE TRIGGER trigger\_name ON { ALL SERVER | DATABASE } [ WITH [ ENCRYPTION ] [ <EXECUTE AS Clause> ] [ ,...n ] ]

- { FOR | AFTER } { event\_type | event\_group } [ ,...n ]
- AS { sql\_statement [ ; ] [ ...n ] | EXTERNAL NAME < method specifier > [; ] }

#### Удаление и отключение триггера

• Удаление:

DROP TRIGGER trigger\_name [,...n ] ON { DATABASE | ALL SERVER }

• Отключение:

#### DISABLE TRIGGER { [ schema . ] trigger\_name [ ,...n ] | ALL }

ON { object\_name | DATABASE | ALL SERVER } [ ; ]

- Включение:
- ENABLE TRIGGER { [ schema\_name . ] trigger\_name [ ,...n ] | ALL }

ON { object\_name | DATABASE | ALL SERVER } [ ; ]

drop TRIGGER tr1 go CREATE TRIGGER tr1 ON students AFTER INSERT,DELETE,UPDATE AS BEGIN print 'Работа триггера' END go

DISABLE TRIGGER tr1 on students ENABLE TRIGGER tr1 on students

update students set name = 'Махмут' where  $id = 5$ 

#### Программирование DMLтриггеров 1

- Для отслеживания изменений в таблицах сервер автоматически создает при вызове триггера две специальные таблицы – inserted и deleted.
- Таблицы inserted и deleted не существуют физически, а представляют собой логические структуры, создаваемые сервером индивидуально для каждого триггера. Эти таблицы доступны в режиме read only.

#### Программирование DMLтриггеров 2

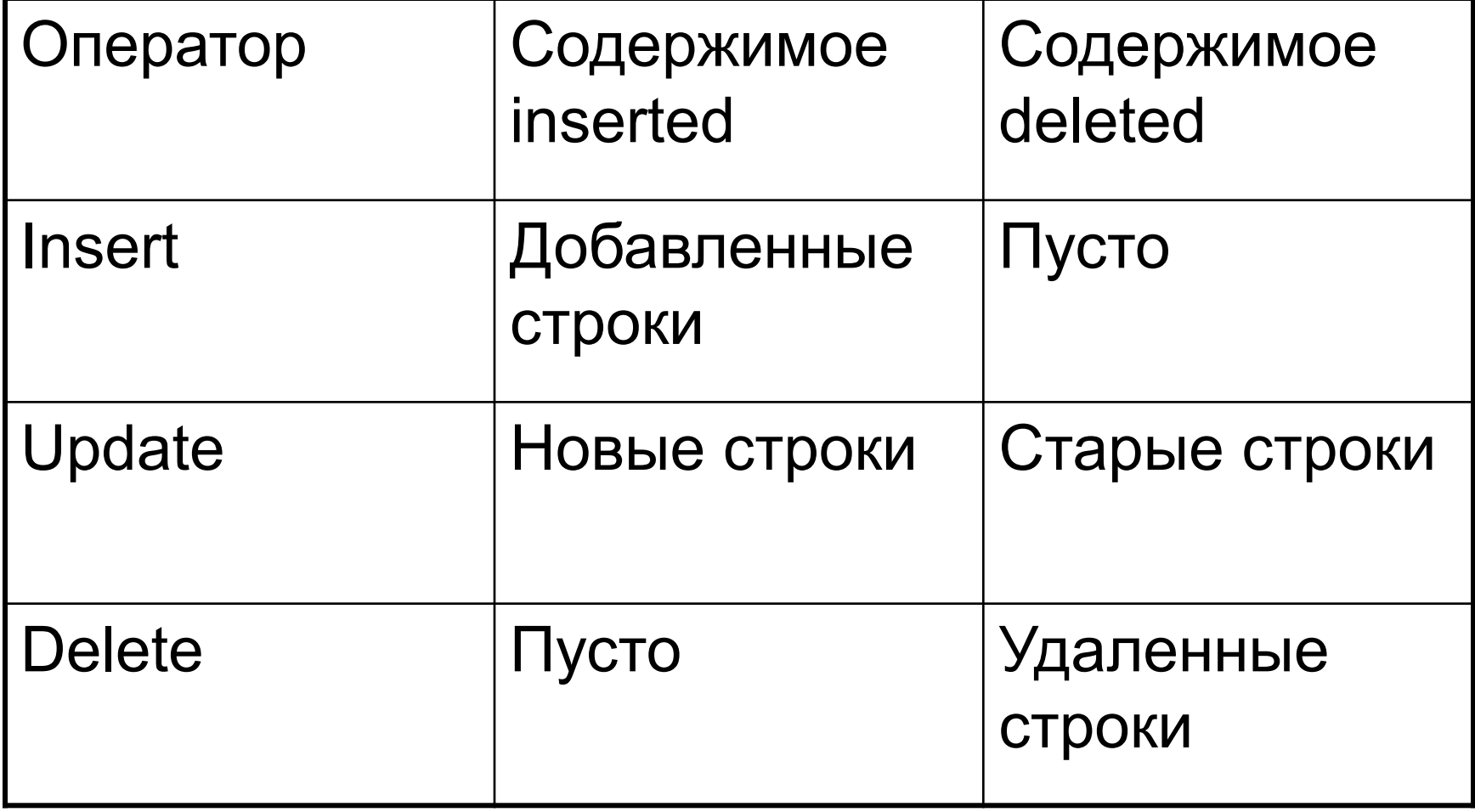

```
drop trigger tr2
go
create trigger tr2
   on students
   after update
as 
begin
  select * from inserted
  select * from deleted
end
go
```
update students set name = 'Иван' where name = 'Иван'

drop trigger tr3 go create trigger tr3 on subjects instead of delete as begin

 if not exists (select \* from deleted where name like 'Б%') delete from subjects where id in (select id from deleted)

end go

CREATE TABLE ddl\_log (PostTime datetime, DB\_User nvarchar(100), Event nvarchar(100), TSQL  $nvarchar(2000)$ GO drop TRIGGER tr4 ON database go CREATE TRIGGER tr4 ON database FOR DROP\_TABLE, ALTER\_TABLE AS BEGIN DECLARE @data XML SET @data = EVENTDATA() INSERT ddl\_log (PostTime, DB\_User, Event, TSQL) VALUES (GETDATE(), CONVERT(nvarchar(100), CURRENT\_USER), @data.value('(/EVENT\_INSTANCE/EventType)[1]', 'nvarchar(100)'), @data.value('(/EVENT\_INSTANCE/TSQLCommand)[1]', 'nvarchar(2000)') ) ; END GO